## Road Bike and Other Changes - Notes for Organisers

## **Summary**

Rider can now submit an entry by machine type, TT, Road bike or Trike. Result by Gender or machine will be handled by the CTT website without the need for special fixes by organisers.

The good news is we have worked with partners to provide an integrated solution which we launch today across all three platforms.

### **Benefits**

- One set of admin and field setting (less spreadsheet handling).
- Increased field setting flexibility with only spreadsheet to fill in (See explanation below).
- Increased options for riders will we hope keep riders motivated for longer.

Reg 27. Duties of Event Secretaries. H) iv, concluding sentence.

"It is not permissible to interpose in the starting order competitors in any other event except as provided for in the Regulation governing tandems.".

Having one event in the future will allow full flexibility on field setting.

## What we have done to the existing events for 2023

All Road Bike only events have been limited to Road bikes only. All other events are open to both machines. There is no need to do anything.

## What to do if you want to change your 2023 event.

If you want to cancel road bike only events to reduce your admin contact <a href="mailto:support@cyclingtimetrials.org.uk">support@cyclingtimetrials.org.uk</a>

## **Adding Entries Manually**

Paper entries and late entries can be added, and machine type is the first question.

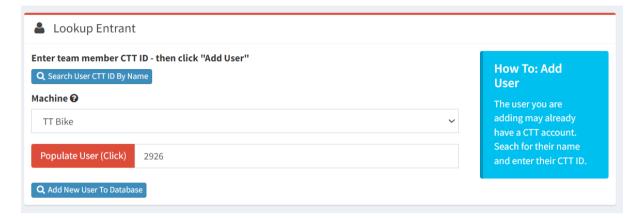

## Addition of machine code in the rider download

The machine type has been added to the download. The LTS and PB information on the download will be those recorded on the riders profile for the machine type entered.

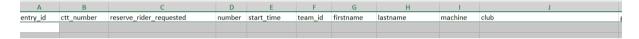

Set the field as normal and upload the start order as normal.

At your discretion you can amend a rider's entry in Excel before you publish the startsheet. You don't need to amend the entry and then redownload the spreadsheet although you may prefer to do it that way so that LTS information is amended. DO NOT CHANGE the start sheet after publishing it

What to do if a rider rides a different machine on the day.

## One the day (at your discretion)

At the start

- Have the start official note the machine they are riding
- You also have complete discretion over eligibility for prizes.

## How to change the machine on the Results and Rank the Results

# **CTT Template**

Change the Machine Code

| 1 | Α      | В         | С        | D        | E            |
|---|--------|-----------|----------|----------|--------------|
|   | number | firstname | lastname | entry_id | machine_code |
|   | 1      | Keith     | Dorling  | 991761   | tt           |
|   | 2      | Stewart   | Smith    | 991757   | tt           |
|   | 3      | Peter     | Rogers   | 991762   | tt           |
|   | 4      | Andrea    | Parish   | 991756   | rb           |
| п |        |           |          |          |              |

tt - TT Bike

rb = Road Bike

tc – Trike

#### **Position Column**

Order the result by fastest (or biggest distance for a 12 /24) and set the Position placing IRRESPECTIVE OF GENDER OR MACHINE TYPE. Remember to take account of ties.

DO NOT rank the riders by Gender for Mixed fields this "manual fix" is no longer required.

Submit the results in the normal way.

Remember the upload should not include any formatting such as Cell Borders, Bold formatting.

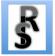

https://resultsheet.co.uk/

CTT recommends result sheet, it is free and can replace the result board at the HQ if you have a mobile signal however even if you don't want to display the live result it can still be used post event to produce CTT complaint results.

<u>Did you know all submitted result are inspected for accuracy and 50% require some form of manual correction.</u> Result Sheet produces compliant results every time. No need to rank the results and no risk of getting the machine codes incorrect.

On either your laptop or mobile device, within ResultSheet select the required event and then "Manage Startsheet". Choose the rider you wish to edit, change the Machine Type option to the new bike type and click "Update".

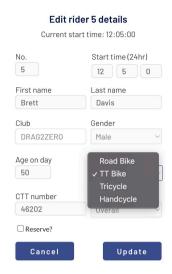

Note that if the rider has a Spindata prediction for this event it will be removed once the bike type has been changed.

The new bike type will be updated on the CTT website once the results are exported from ResultSheet and uploaded back to the CTT website in the usual way.

#### Road Bike appears on all the HQ displays Road Bike Testing Event 14 Mar 31, 2023 12:00 pm resultsheet.co.uk Promoted by: Demo Club Women Machine Cat Actual # No. Rider # No. Rider Machine Cat Actual 3 Roger Clarke | Tyneside Vagabonds CC Road Bike MC 19:31 1 4 Andrea Parish | VeloSistas TT Team TT Bike W D 23:37 5 Brett Davis | DRAG2ZERO 20:12 1 Nick Wild | Tyneside Vagabonds CC Road Bike 24:07 2 Test Rider | Tyneside Vagabonds CC DNS

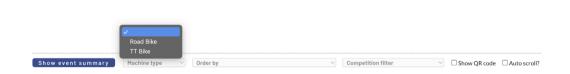

## **Exporting results back to the CTT**

The process of exporting results back to the CTT remains the same, although the file format has been modified to support the new machine type functionality.

## **Spindata**

4

RB Notes for Organisers | 18<sup>th</sup> April 2023 | Version 1.0 | Martyn Heritage-Owen

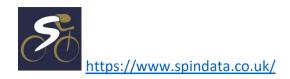

Spintdata has been updated to reflect the new information.